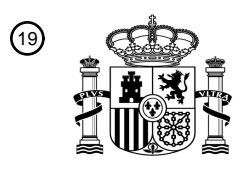

OFICINA ESPAÑOLA DE PATENTES Y MARCAS

ESPAÑA

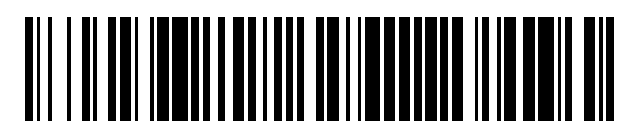

 $\textcircled{\tiny{1}}$ Número de publicación: **2 730 217** 

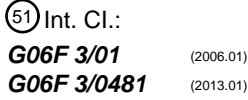

<sup>12</sup> TRADUCCIÓN DE PATENTE EUROPEA T3

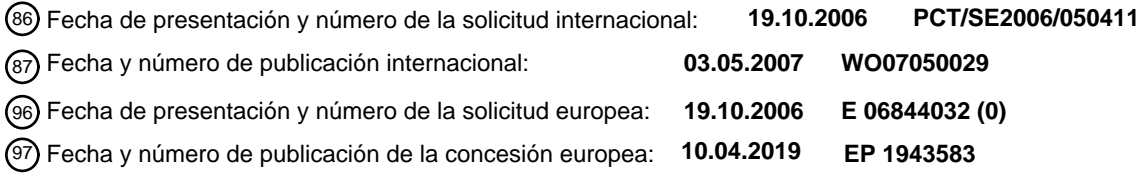

54 Título: **Rastreador ocular con retroalimentación visual**

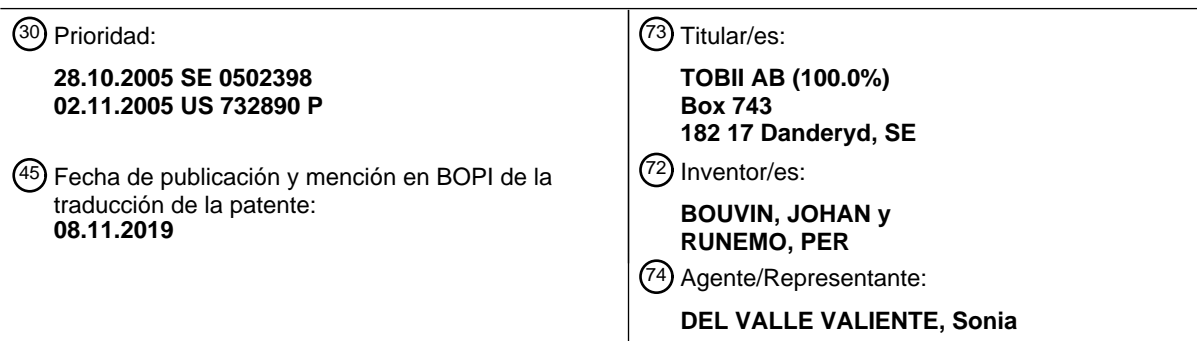

Aviso:En el plazo de nueve meses a contar desde la fecha de publicación en el Boletín Europeo de Patentes, de la mención de concesión de la patente europea, cualquier persona podrá oponerse ante la Oficina Europea de Patentes a la patente concedida. La oposición deberá formularse por escrito y estar motivada; sólo se considerará como formulada una vez que se haya realizado el pago de la tasa de oposición (art. 99.1 del Convenio sobre Concesión de Patentes Europeas).

#### **DESCRIPCIÓN**

Rastreador ocular con retroalimentación visual

#### 5 **Antecedentes de la invención y técnica anterior**

La presente invención se refiere generalmente a rastreo ocular automático en el que información de retroalimentación visual se presenta al usuario durante el funcionamiento del rastreador ocular. Más particularmente, la invención se refiere a un sistema según el preámbulo de la reivindicación 1 y a un método según el preámbulo de 10 la reivindicación 13. La invención se refiere también a un programa informático según la reivindicación 25 y a un medio legible por ordenador según la reivindicación 26.

El concepto de rastreo ocular es bien conocido en la técnica, y se han desarrollado varias técnicas diferentes para efectuar rastreo ocular y de mirada automático. En el área de rastreo ocular en remoto visualmente no molesto, los 15 diseños usados más comúnmente se basan en los así denominados métodos de centro pupilar-reflexión corneal (PCCR), que hace posible determinar las posiciones de los ojos así como su dirección de mirada. Por tanto, es posible estimar un punto de observación, por ejemplo, en un monitor informático, de manera que basándose en dichas estimaciones, un usuario puede introducir instrucciones en el ordenador.

- 20 Sin embargo, las soluciones controladas ocularmente conocidas no suelen conseguir una interacción completamente satisfactoria entre el usuario y el ordenador. Un problema común es que la interfaz de entrada que puede controlarse ocularmente impone tareas motoras comparativamente pesadas a los ojos del usuario, que son órganos sensoriales realmente perceptivos. Esto puede conducir a síntomas de fatiga e incomodidad experimentados por el usuario. Otro problema es que el usuario, quien tal vez es una persona discapacitada, puede tener problemas para controlar su
- 25 mirada con una precisión suficientemente alta como para controlar el ordenador como desea. Naturalmente, este problema se acentúa particularmente si los objetos de pantalla que pueden controlarse ocularmente son pequeños. Adicionalmente, incluso si el usuario es capaz de controlar su mirada con muy alta precisión, las imperfecciones en los equipos de rastreo ocular pueden introducir errores de medida en cuanto a un punto de observación estimado en el monitor. Con el propósito de mejorar el interfaz persona-máquina, la patente estadounidense nº. 6.152.563
- 30 propone la presentación de los así denominados símbolos de colapso sobre un objeto de ventana seleccionado con el fin de confirmar visualmente la selección del objeto durante un intervalo antes de cualquier manipulación. Por tanto, el usuario puede abortar una selección errónea antes de que se efectúe la manipulación con respecto al objeto. El artículo propone también el uso de ventanas de ampliación para mejorar la precisión de las fijaciones de la mirada del usuario en ciertos objetos en pantalla.
- 35

Sin embargo, no sólo es difícil estimar adecuadamente el punto de observación del usuario. Otro dilema en rastreo ocular es que efectuar una selección de un objeto en pantalla puede ser problemático para el usuario, o por otros medios iniciar una acción controlada por ordenador. Expresar la intención del usuario en el ordenador mediante una interfaz controlada ocularmente puede ser difícil por muchas razones. Un problema importante es el hecho de que

- 40 los ojos están diseñados para percibir, no para realizar tareas motoras, y por tanto la mirada se mueve sobre el monitor también cuando el usuario registra información en ello, sin embargo, no está interesado en generar cualquier instrucción de control. Un tiempo de permanencia, es decir, el tiempo durante el que el usuario fija la mirada en un objeto en la pantalla, puede usarse para expresar la intención del usuario para manipular un cierto objeto. Una desventaja de este enfoque es que el procedimiento de interacción se vuelve relativamente lento y tiene el riesgo de
- 45 suponer un molesto para el usuario. Instrucciones de confirmación en forma de parpadeos pueden acelerar el procedimiento sustancialmente. Sin embargo, los parpadeos humanos son a menudo involuntarios, y por tanto, el usuario puede producir muchas instrucciones de control indeseadas. Naturalmente, un botón físico, o una tecla, proporciona medios de confirmación mucho más fiables. No obstante, esta opción puede no ser accesible para el usuario quien tal vez es incapaz de manipular tales botones/teclas. La confirmación mediante una interfaz de
- 50 reconocimiento de voz constituye aún otra alternativa que es menos fiable y tal vez todavía no se trate de una opción viable para el usuario debido a una discapacidad física, o a factores en el ambiente en el que se usa el sistema, tal como ruido.
- El patrón de mirada humana incluye las denominadas sacadas que representan movimientos rápidos de la mirada 55 de un punto a otro. A excepción de pacientes con nistagmo, estos movimientos no son casi nunca involuntarios. Sin embargo, usar sacadas para introducir datos o instrucciones mediante una interfaz de entrada que puede controlarse ocularmente es problemático por otras razones. Concretamente, si una sacada activa una función con respecto a un objeto en pantalla particular, normalmente la sacada en sí resulta en que el usuario deja de observar este objeto, al menos no directamente. Por consiguiente, la posterior manipulación controlada ocularmente del 60 objeto se vuelve muy difícil, de ser posible. Nuevamente, este es un problema relacionado con las tareas motoras y de percepción combinadas impuestas a los ojos por la interfaz de entrada controlada ocularmente.

El símbolo de cursor es generalmente un objeto importante para controlar cuando se interacciona con un ordenador. Sin embargo, esto tampoco es sencillo. Concretamente, la parte con mayor resolución de la retina, la mácula (o la 65 mancha amarilla), mide un diámetro equivalente al campo de visión de un grado. Por tanto, un ser humano nunca tiene que dirigir su mirada con una precisión mayor que aquella dada por esta medida, es decir, dentro de un grado.

Por tanto, independientemente de lo alto que sea la precisión el rastreador ocular, aún no puede lograrse una coincidencia perfecta entre la mirada del usuario y un símbolo de cursor en pantalla. En su lugar, cualquier símbolo de cursor que está controlado directamente en respuesta a un punto de observación estimado va a introducir artefactos, que se percibirán como errores por un usuario humano. No obstante, la patente estadounidense nº.

- 5 6.637.883 describe un sistema de rastreo ocular para visualizar un puntero de pantalla de vídeo en el punto de observación de mirada de un usuario. Para una precisión mejorada, la cámara que registra los movimientos del ojo se posiciona en este caso en una montura sin cristales que lleva puesta el usuario. Naturalmente, esto impone otros problemas, entre otros, problemas relacionados con el ajuste y la comodidad.
- 10 En lugar de controlar el símbolo de cursor en respuesta directa al punto de observación estimado, se prefieren normalmente controles de cursor relativos, es decir, soluciones en las que se provoca que el cursor se mueva indirectamente por la manipulación de unos medios de control particulares en la pantalla para cada dirección arriba/abajo e izquierda/derecha. Sin embargo, cuando se coloca el punto de observación en medios de control de este tipo, el usuario deja de ver el símbolo de cursor que va controlarse.
- 15

La patente estadounidense nº. 6.204.828 da a conocer un sistema de posicionamiento de cursor por mirada/manual integrado, que ayuda a un operador a posicionar un cursor integrando una señal de mirada y una entrada manual. Cuando se detecta una activación mecánica de un dispositivo de operador el cursor se sitúa en una posición inicial que está predeterminada con respecto al área de mirada actual del operador. Por tanto, se logra una función de 20 cursor fácil de usar, sin embargo, se introduce ninguna instrucción basada en cursor en el ordenador basándose en la señal de mirada.

La solicitud de patente estadounidense nº. 2005/0047629 publicada describe una solución en la que, tras la activación de un dispositivo de entrada mecánico, una región de la pantalla a la que se dirige la mirada de un 25 usuario, se expande, de modo que se facilita la selección de objetos dentro de esta región. Pueden contraerse y/o trasladarse componentes ubicados inmediatamente fuera de un radio del punto de mirada en conexión con esta expansión. El dispositivo de entrada mecánico, tal como un ratón convencional, se usa entonces para controlar un puntero gráfico a dicha región para efectuar la instrucción de selección. No obstante, esta estrategia también es problemática porque requiere de un dispositivo de entrada mecánico, y sólo proporciona una posición posible para la 30 interfaz que puede controlarse ocularmente y, por tanto, no ofrece opciones para tener más de un tipo de señal de control ocular. Por tanto, el grado de flexibilidad es relativamente bajo.

El documento US 2003/0038754 A1 muestra un método y aparato para su uso con una ventana de visualización de presentación visual secuencial rápida en un dispositivo de comunicación móvil para ajustar selectivamente la 35 presentación del texto. Se usan sensores de rastreo ocular para detectar cuándo el foco de atención de un lector se desplaza fuera de la ventana de texto, lo que indica que el lector ha perdido la atención en el texto visualizado. Después de eso, se para la presentación de texto. Cuando los sensores de rastreo ocular detectan que el foco de atención de los ojos del lector se ha vuelto a desplazar dentro de la venta de texto, se reanuda la presentación del texto. De manera útil, la velocidad de presentación del texto se ralentiza o acelera cuando los sensores de rastreo 40 ocular detectan que los ojos del lector están enfocados en el borde izquierdo o en el borde derecho, respectivamente, de la ventana de visualización de texto.

El documento US 6.351.273 B1 describe un sistema para controlar el desplazamiento automático de información en un monitor informático. El sistema incluye un monitor informático, un sensor cardánico computarizado para rastrear 45 la posición de la cabeza y ojos del usuario, y un algoritmo de interfaz que activa el desplazamiento que usa una red neuronal para encontrar coordenadas de mirada en pantalla implementadas por el ordenador. Se realiza una función de desplazamiento basándose en las coordenadas de mirada en pantalla de los ojos del usuario relativas al/a las área/s de activación en el monitor.

- 50 El sistema de sensor cardánico contiene una plataforma montada en la parte superior del monitor. El sistema de sensor cardánico rastrea la cabeza y ojos del usuario lo que permite que el usuario esté libre de uniones mientras el sistema de sensor cardánico realiza el rastreo, permitiendo aún que el usuario mueva su la cabeza libremente. Un método para controlar el desplazamiento automático de información en un monitor incluye las etapas de encontrar una coordenada de mirada en pantalla en el monitor del usuario que determina si la coordenada de mirada en
- 55 pantalla está dentro de al menos una región de control activada, y activar el desplazamiento para proporcionar una visualización deseada de información cuando la dirección de mirada está dentro de al menos una región de control activada. En una realización, las regiones de control se definen como región de control superior, región inferior, región derecha y región izquierda para controlar el desplazamiento respectivamente en direcciones hacia abajo, hacia arriba, hacia la izquierda y hacia la derecha. En otra realización, las regiones de control se definen por anillos 60 concéntricos para mantener la posición estacionaria de la información o para controlar el desplazamiento de la
- información hacia el centro del monitor o la pantalla.

El documento EP 816 983 A2 da a conocer aparatos, métodos, sistemas y productos de programa informático que expanden automáticamente la información visualizada en el ordenador que interesa a un usuario del ordenador. Por 65 tanto, haciendo que la información sea más fácil de ver para el usuario. El ordenador detecta qué área en un dispositivo de visualización capta el interés del usuario usando dispositivo de rastreo de mirada para monitorizar dónde mira el usuario en el monitor. Después de determinar qué área interesa al usuario la invención expande la visualización de la información en esa área.

#### **Sumario de la invención**

El objeto de la presente invención es proporcionar una solución de rastreador ocular eficiente, fiable y fácil de usar, que palie los problemas mencionados anteriormente y, por tanto, proporcione una retroalimentación de información adecuada al usuario sin sacrificar las capacidades del usuario para controlar los acontecimientos en el monitor.

- 10 Según un aspecto de la invención, el objeto se consigue por el sistema descrito inicialmente, en el que el módulo de procesamiento está adaptado para investigar si la secuencia de movimiento del punto de observación cumple un criterio de activación con respecto a una zona de activación para cualquier de la al menos una instrucción de control. Si el módulo de procesamiento encuentra que se cumple dicho criterio, el módulo presenta una ventana de manipulación de datos en una posición relativa a un objeto de control activo en el monitor, de manera que un punto
- 15 central de la ventana se ubica dentro de una distancia desplazada relativamente pequeña desde un punto central del objeto de control activo. Por ejemplo, la ventana de manipulación de datos puede presentarse en el objeto de control activo en el monitor. Sin embargo, una posición de ventana inmediatamente próxima, o que se solapa parcialmente, al objeto de control activo es igualmente concebible. La ventana debe al menos estar ubicada de manera que un usuario pueda observar activamente tanto el objeto de control activo como la ventana de manipulación de datos al
- 20 mismo tiempo. La ventana de manipulación de datos incluye información gráfica, que simboliza una parte de actividad del monitor que es actualmente el objeto de una entrada controlada por rastreador ocular de instrucciones de control. El módulo de procesamiento está adaptado también para actualizar repetidamente la información en la ventana de manipulación de datos en respuesta a la entrada controlada por rastreador ocular de instrucciones de control.

25

5

Una ventaja importante de este sistema es que el usuario obtiene información adecuada sobre el objeto de manipulación, mientras que concentra su mirada en el objeto de control. Esto garantiza una interacción personamáquina eficiente y cómoda.

- 30 Según una realización preferida de este aspecto de la invención, el módulo de procesamiento está adaptado para determinar el objeto de control activo basándose en la secuencia de movimiento del punto de observación relativo a la zona de activación, por ejemplo, a base de una fijación y rastreo de seguimiento suave. Sin embargo, preferiblemente, una primera sacada en el punto de observación registrada desde la zona de activación designa el objeto de control activo. Por tanto, el objeto de control activo se identifica de una manera muy intuitiva y fácil de usar.
- 35

Según otra realización preferida de este aspecto de la invención, la al menos una instrucción de control expresa una dirección de navegación para un símbolo de cursor con respecto al monitor, una rotación de al menos una representación en pantalla de al menos un componente de interfaz de usuario gráfica (GUI) en el monitor, un cambio de color de al menos una representación en pantalla de al menos un componente de GUI en el monitor y/o una

- 40 modificación de textura de al menos una representación en pantalla de al menos un componente de GUI en el monitor. Por tanto, se proporciona un gran grado de libertad en cuanto a las manipulaciones habilitadas mediante la interfaz propuesta.
- Según aún otra realización preferida de este aspecto de la invención, se supone específicamente que la instrucción 45 de control expresa una dirección de navegación para un símbolo de cursor con respecto al monitor. En este caso, el módulo de procesamiento está adaptado para discriminar una dirección de navegación a partir de una primera sacada relativa a la zona de activación, y mover un símbolo de cursor sobre el monitor de acuerdo con la dirección de navegación. Se ha encontrado que esto proporciona una función de control de cursor relativa altamente eficiente.
- 50 Según una realización preferida adicional de este aspecto de la invención, el módulo de procesamiento está adaptado para presentar un conjunto de objetos de control en el monitor, donde cada objeto de control en el conjunto está adaptado para indicar una dirección de navegación respectiva para el símbolo de cursor relativa a un área de información. Por ejemplo, un primer objeto de control puede adaptarse para indicar un movimiento de símbolo de cursor hacia la derecha, un segundo objeto de control puede adaptarse para indicar un movimiento de 55 símbolo de cursor hacia abajo, y así sucesivamente. De este modo, se presenta al usuario una interfaz de control robusta y fiable.
- Según una primera realización preferida de este aspecto de la invención, el módulo de procesamiento está adaptado para presentar el conjunto de objetos de control en el monitor de tal manera que dicho conjunto se mueve 60 gradualmente a través del monitor de acuerdo con la dirección de navegación. Adicionalmente, el módulo de procesamiento está adaptado para mover el cursor sobre el monitor de acuerdo con la dirección de navegación. Este control de símbolo de cursor basado en rastreo ocular es preferible generalmente cuando se desea un área de visualización activa lo más grande posible.
- 65 Según una segunda realización preferida de este aspecto de la invención, el módulo de procesamiento está adaptado en su lugar para presentar el conjunto de objetos de control en posiciones fijas en el monitor. Sin embargo,

también en este caso, el módulo de procesamiento está adaptado para mover el símbolo de cursor sobre el monitor de acuerdo con la dirección de navegación. Esto proporciona unos medios alternativos que pueden controlarse ocularmente para que el usuario influya en la posición del símbolo de cursor mientras que puede registrar visualmente este movimiento, lo que puede ser deseable para aplicaciones en las que no es necesario usar toda el 5 área de visualización para datos de carga útil.

Según otra realización preferida de este aspecto de la invención, se supone que un área de información en el monitor presenta símbolos editables, por ejemplo, que representa texto. En este caso, el módulo de procesamiento está adaptado para determinar al menos un símbolo añadido basándose en una secuencia de movimiento del punto 10 de observación sobre varios objetos en pantalla que representan visualmente componentes de GUI de un teclado de software presentado en el monitor. El módulo de procesamiento está adaptado además para complementar los

- símbolos en el área de información con el al menos un símbolo añadido. Por tanto, el usuario puede introducir eficientemente texto en el aparato informático.
- 15 Según todavía otra realización preferida de este aspecto de la invención, el módulo de procesamiento está adaptado para investigar si el punto de observación cumple un criterio de activación con respecto a un objeto de control activo que representa una tecla de eliminación. Si se encuentra que se cumple tal criterio, el módulo de procesamiento está adaptado para eliminar un subconjunto de símbolos de los símbolos editables. Por tanto, el usuario puede también editar convenientemente un texto existente almacenado en el aparato informático.
- 20

Según aún otra realización preferida de este aspecto de la invención, el conjunto de objetos de control incluye un objeto de control único. En este caso, el módulo de procesamiento está adaptado para determinar una ubicación diana para la primera sacada fuera de la zona de activación. El módulo de procesamiento está adaptado para presentar el objeto de control único en la posición diana. Nuevamente, el objeto de control único incluye la ventana

- 25 de manipulación de datos. Análogo a lo anterior, el módulo de procesamiento está adaptado para mover el símbolo de cursor sobre el monitor de acuerdo con una dirección de navegación expresada por una primera sacada. Este diseño es deseable porque permite al usuario efectuar la navegación de cursor deseada sin tener que mover su punto de observación después de la primera sacada. Además, la dirección de navegación puede elegirse libremente.
- 30 Según una realización preferida adicional de este aspecto de la invención, el módulo de procesamiento está adaptado para investigar si el punto de observación cumple un criterio de desactivación con respecto al objeto de control activo. Si el módulo de procesamiento encuentra que se cumple tal criterio, el módulo está adaptado para desactivar este objeto de control activo. Normalmente, esta desactivación es equivalente a una manipulación completada, y/o que se desea una manipulación diferente.
- 35

Según otro aspecto de la invención, se consigue el objeto mediante el método descrito inicialmente, en el que se investiga si la secuencia de movimiento del punto de observación cumple un criterio de activación con respecto a una zona de activación para cualquier de la al menos una instrucción de control. Si se encuentra que se cumple tal criterio, el método implica presentar una ventana de manipulación de datos, que se coloca relativa a un objeto de

40 control activo en el monitor, de modo que un punto central de la ventana se ubica dentro de una distancia desplazada relativamente pequeña desde un punto central del objeto de control activo. Esta ventana, a su vez, incluye información gráfica, que simboliza una parte de actividad del monitor que es actualmente el objeto de una entrada controlada por rastreador ocular de instrucciones de control. Adicionalmente, el método implica actualizar repetidamente la información en la ventana de manipulación de datos en respuesta a la entrada controlada por 45 rastreador ocular de instrucciones de control.

Las ventajas de este método, así como las realizaciones preferidas del mismo, son aparentes a partir de la discusión anterior en el presente documento con referencia al sistema propuesto.

- 50 Según aún un aspecto adicional de la invención, se consigue el objeto mediante un programa informático cargable directamente en la memoria interna de un ordenador, e incluye software para controlar el método propuesto anteriormente cuando se ejecuta dicho programa en un ordenador.
- Según otro aspecto de la invención, se consigue el objeto mediante un medio legible por ordenador, que tiene un 55 programa grabado en el mismo, donde el programa es para controlar un ordenador para que ejecute el método propuesto anteriormente.

Ventajas, características ventajosas y aplicaciones adicionales de la presente invención serán aparentes a partir de la descripción siguiente y las reivindicaciones dependientes.

#### **Breve descripción de los dibujos**

La presente invención se explica ahora más detenidamente por medio de realizaciones preferidas, que se dan a conocer como ejemplos, y con referencia a los dibujos anexados.

65

60

La figura 1 muestra una imagen esquemática de un sistema de rastreo ocular según una realización de la invención;

Las figuras 2a-b ilustran un primer uso de un conjunto de un primer conjunto de objetos de control según una realización de la invención;

5 La figura 3 ilustra un segundo uso del primer conjunto de objetos de control mostrados en las figuras 2a-b;

La figura 4 ilustra un uso de un segundo conjunto de objetos de control según una realización de la invención;

La figura 5 ilustra un uso de un tercer tipo de objeto de control según una realización de la invención;

10

La figura 6 muestra un objeto en pantalla que implementa un teclado de software en el monitor, que puede controlarse en respuesta a una secuencia de movimiento de un punto de observación de un usuario según una realización de la invención;

15 La figura 7 ilustra cómo un objeto gráfico puede rotarse por medio de objetos de control según una realización de la invención;

La figura 8 ilustra cómo el color de un objeto gráfico puede modificarse por medio de objetos de control según una realización de la invención; y

La figura 9 ilustra, por medio de un diagrama de flujo, un método general según la invención.

#### **Descripción de realizaciones preferidas de la invención**

- 25 Se hace referencia inicialmente a la figura 1, que muestra una imagen esquemática de un sistema de rastreo ocular según una realización de la invención. El sistema incluye un aparato 140 informático y un monitor 150 gráfico asociado. Se supone que el aparato 140 informático presenta al menos una representación en pantalla de al menos un componente de GUI en el monitor 150, en el que puede contralarse al menos un componente de GUI en respuesta a instrucciones proveniente de unos medios de rastreador ocular.
- 30

20

Los medios de rastreador ocular incluyen un dispositivo 160 de obtención de imagen que incluye, por ejemplo, una cámara de vídeo. Preferiblemente, los medios de rastreador ocular incluyen también una o más fuentes de luz, por ejemplo, un primer conjunto 170 de fuentes de luz ubicadas relativamente próximas a un eje óptico del dispositivo 160 de obtención de imagen, y un segundo conjunto 181 y 182 de fuentes de luz ubicadas relativamente lejanas al

- 35 eje óptico del dispositivo 160 de obtención de imagen. Por tanto, se habilitan tanto el rastreo PCCR de pupila brillante (BP) como el rastreo PCCR de pupila oscura (DP) de ojos 101 y 102 de un usuario 100. En cualquier caso, los medios de rastreador ocular están adaptados para determinar repetidamente el punto 130 de observación del usuario 100 en el monitor 150.
- 40 Los medios de rastreador ocular están adaptados además para introducir instrucciones de control en el aparato 140 informático en respuesta a secuencias de movimiento del punto 130 de observación sobre el monitor 150. A tal fin, los medios de rastreador ocular incluyen un módulo 145 de procesamiento, que puede formar parte del aparato 140 informático. El módulo 145 de procesamiento está adaptado para recibir datos de rastreo ocular D<sub>V</sub> y extraer las instrucciones de control de los mismos. El módulo 145 de procesamiento está adaptado también para producir 45 información de retroalimentación gráfica D<sub>FB</sub> para su presentación en el monitor 150 para confirmar visualmente cualquier instrucción de control introducida.

Según la invención, el módulo 145 de procesamiento está adaptado además para hacer que una ventana de manipulación de datos sea presentada en el monitor 150. Esta ventana incluye información gráfica, que simboliza 50 una parte del monitor 150 que contiene objetos basándose en los cuales se introducen en el aparato 140 informático instrucciones de control generadas por rastreador ocular. Esto significa que la ventana de manipulación de datos incluye o bien información duplicada de datos gráficos dentro de la parte 210 de actividad, un icono que representa esquemáticamente estos datos, o bien otra forma de imagen inequívoca de los datos. Los detalles en cuanto a la presentación y procedimiento de control se discutirán en profundidad posteriormente con referencia a las figuras 2 a

55 9.

La figura 2a muestra una subsección 200 de un área de imagen del monitor 150 en la figura 1. La subsección 200 contiene un conjunto de objetos 220A, 220B, 220C y 220D de control que están adaptados para presentar una ventana 220a, 220b, 220c y 220d de manipulación de datos respectiva. Preferiblemente, cada objeto en el conjunto 60 está adaptado para indicar una dirección de navegación respectiva para un símbolo de cursor relativo a un área de información en el monitor 150, por ejemplo, hacia la derecha, hacia abajo, hacia la izquierda y hacia arriba respectivamente. Preferiblemente, sin embargo, a un instante de tiempo dado, no más de uno de los objetos de control presenta una ventana de manipulación de datos de este tipo, y, preferiblemente, no se muestra ninguna ventana de manipulación de datos antes de que se haya iniciado la entrada controlada por rastreador ocular de 65 instrucciones de control.

No obstante, el conjunto de objetos 220A, 220B, 220C y 220D de control se centra alrededor de un punto 211 en una así denominada parte 210 de actividad. La parte 210 de actividad es un área del monitor 150 que contiene uno o más elementos gráficos respecto a los cuales se generan y se introducen las instrucciones de control generadas por rastreador ocular en el aparato 140 informático. Por tanto, la parte 210 de actividad se centra alrededor de un objeto 5 en pantalla respecto al que pueden alimentarse las instrucciones de control al aparato 140 informático.

Pasando ahora a la figura 2b se explicará cómo se selecciona la parte 210 de actividad según una realización preferida de la invención para controlar un símbolo 231 de cursor a través de un área de imagen del monitor. La figura 2b muestra el conjunto de objetos 220A, 220B, 220C y 220D de control sobrepuesto a un área 240 de 10 información que contiene texto editable. El módulo 145 de procesamiento está adaptado para investigar si el punto

- 130 de observación cumple un criterio de activación. En este caso, este criterio se refiere al símbolo 231 de cursor y su movimiento pretendido. Específicamente, se considera que se cumple el criterio de activación si el punto 130 de observación se ha ubicado dentro de una zona de activación alrededor del símbolo 231 de cursor durante al menos un intervalo de activación, es decir, si la mirada del usuario se ha dirigido suficientemente cerca del símbolo de
- 15 cursor durante un tiempo suficientemente largo. Si el módulo 145 de procesamiento encuentra que se cumple este criterio, el módulo 145 presenta el conjunto de objetos 220A, 220B, 220C y 220D de control tal como se muestra en la figura 2b, es decir, centrados alrededor del símbolo 231 de cursor. Por tanto, la parte 210 de actividad en este caso se representa por un área a la izquierda y derecha del símbolo 231 de cursor, que se ubica entre los objetos 220A, 220B, 220C y 220D de control. Debido a que en este caso el símbolo 231 de cursor es una marca de entrada
- 20 de texto es posible también manipular el texto a la izquierda y derecha del símbolo 231 de cursor, es decir, eliminar símbolos y/o añadir nuevos símbolos.

Naturalmente, según la invención, no se excluye que el módulo 145 de procesamiento provoque que se presenten también uno o más de los objetos 220A, 220B, 220C y 220D de control en otras condiciones, por ejemplo de manera 25 constante independientemente de que si se cumple o no el criterio de activación.

No obstante, en este caso, se asume que después de la activación mencionada anteriormente, el usuario 100 mueve el punto 130 de observación por medio de una sacada en una dirección a la derecha general. Según esta realización de la invención, el módulo 145 de procesamiento está adaptado para interpretar tal sacada como una

- 30 intención del usuario de mover el símbolo 231 de cursor a la derecha sobre el monitor. Por tanto, el módulo 145 de procesamiento detecta e interpreta la sacada como una expresión de una dirección de navegación RW a la derecha con respecto al monitor 150. Como resultado, el módulo 145 de procesamiento presenta una ventana 220a de manipulación de datos en el objeto 220A de control del monitor 150, que está adaptada para conseguir un movimiento a la derecha del símbolo 231 de cursor. La ventana 220a incluye información gráfica que duplica la parte
- 35 210 de actividad, que en este ejemplo, implica que la ventana 220a muestra las letras "adi", es decir, dos letras "ad" a la izquierda del símbolo 231 de cursor y una letra "i" única a la derecha del símbolo 231 de cursor. Naturalmente, cualquier ventana 220a más grande o ligeramente más pequeña es igualmente concebible, así como varias formas de representaciones desvanecientes gradualmente o parcialmente ocultadas de las letras en la ventana 220a próxima a los bordes izquierdo y derecho de la ventana.
- 40

Según la invención, el módulo 145 de procesamiento está adaptado para actualizar repetidamente la información en la ventana 220a de manipulación de datos en respuesta a la entrada controlada por rastreador ocular de instrucciones de control en el aparato 140 informático. En este caso, esto implica que las dos letras a la izquierda y la letra única a la derecha del símbolo 231 de cursor, respectivamente, se alteran según los contenidos del texto en 45 el área 240 de información a medida que se mueve el símbolo 231 de cursor sobre el monitor 150 como se especifica por la dirección de navegación RW.

Según una realización preferida de la invención, el módulo 145 de procesamiento está adaptado también para presentar el conjunto de objetos 220A, 220B, 220C y 220D de control en el monitor 150 de tal manera que este 50 conjunto se mueve gradualmente a través del monitor 150 de acuerdo con la dirección de navegación RW. Esto implica que las posiciones relativas del símbolo 231 de cursor y el conjunto de objetos 220A, 220B, 220C y 220D de control quedan constantes, sin embargo, todos ellos se mueven juntos a través del monitor 150. De ese modo, se consigue un mecanismo de control de cursor estable, que es deseable también en aplicaciones no de texto.

55 La figura 3 ilustra un ejemplo de este tipo, en el que el conjunto de objetos 220A, 220B, 220C y 220D de control mostrados en las figuras 2a y 2b se usan para controlar un símbolo 331 de cursor respecto a una subsección 200 de un área de imagen del monitor 150 que contiene un área de información en forma de una ventana 340.

- Análogo a lo anterior, se asume que el usuario 100 ha ubicado el punto 130 de observación dentro de una zona de 60 activación alrededor del símbolo 331 de cursor durante al menos un intervalo de activación. Por tanto, el módulo 145 de procesamiento ha provocado que se presente el conjunto de objetos 220A, 220B, 220C y 220D de control alrededor de un área 210 de actividad que contiene el símbolo 331 de cursor.
- Además, el usuario ha realizado una primera sacada a la derecha para expresar una dirección de navegación RW, y 65 como resultado, el módulo 145 de procesamiento ha activado un objeto 220A de control adaptado para conseguir un movimiento a la derecha del símbolo 331 de cursor y ha presentado una ventana 220a de manipulación de datos en

el mismo. Además, se asume que el módulo 145 de procesamiento ha investigado si el punto 130 de observación del usuario 100 se ha ubicado en el objeto 220A de control activo durante un tiempo de permanencia umbral, y encontrado que se ha cumplido este criterio. Por tanto, el módulo 145 de procesamiento ha iniciado un movimiento del cursor a la derecha sobre el monitor 150, es decir, de acuerdo con la dirección de navegación RW.

5

Nuevamente, la ventana 220a de manipulación de datos presentada incluye información gráfica, que simboliza la parte 210 de actividad. Al contrario del ejemplo discutido anteriormente con referencia a la figura 2b, el símbolo 331 de cursor que se está controlando en respuesta a instrucciones de control generadas por rastreador ocular está adaptado en este caso para manipular objetos gráficos, tales como ventanas, botones implementados por software,

10 barras de desplazamiento, controles deslizantes, etc. No obstante, debido a que el símbolo 331 de cursor es el objeto basándose en lo cual se introducen en el aparato 140 informático instrucciones de control, el símbolo 331 de cursor queda dentro de la parte 210 de actividad.

El módulo 145 de procesamiento actualiza repetidamente también la información en la ventana 220a de 15 manipulación de datos en respuesta a instrucciones de control generadas (en este caso representadas por la dirección de navegación RW), de modo que cuando el símbolo 331 de cursor se mueve hacia la derecha sobre el área de imagen del monitor 150, el contenido de la ventana 340 ubicada a la derecha de una posición visualizada inicialmente aparece gradualmente en la ventana 220a de manipulación de datos.

- 20 La figura 4 ilustra cómo puede emplearse un conjunto alternativo de objetos 420A, 420B, 420C y 420D de control según una realización de la invención para controlar un símbolo 431 de cursor sobre el monitor 150. En este caso, el monitor 150 muestra un área de información que contiene una ventana 440. Sin embargo, esta realización es igualmente bien aplicable a otros tipos de información, tal como el texto 240 de la figura 2b.
- 25 Nuevamente, se asume que el usuario 100 ha ubicado el punto 130 de observación dentro de una zona 430 de activación alrededor del símbolo 431 de cursor durante al menos un intervalo de activación. Por tanto, el módulo 145 de procesamiento ha provocado que se presente el conjunto de objetos 420A, 420B, 420C y 420D de control en el monitor 150, de modo que un objeto de control particular se posiciona próximo a cada lado del monitor 150. Alternativamente, los objetos 420A, 420B, 420C y 420D de control se presentan siempre en el monitor 150
- 30 independientemente de si se cumple o no el criterio de activación anterior. En cualquier caso, un primer objeto 420A de control se ubica en una posición fija en el lado derecho del monitor 150 y está adaptado preferiblemente para conseguir un movimiento hacia la derecha del símbolo 441 de cursor, un segundo objeto 420B de control se ubica en una posición fija en el lado inferior del monitor 150 y está adaptado preferiblemente para conseguir un movimiento hacia abajo del símbolo 441 de cursor, un tercer objeto 420C de control se ubica en una posición fija en
- 35 el lado izquierdo del monitor 150 y está adaptado preferiblemente para conseguir un movimiento hacia la izquierda del símbolo 441 de cursor, y un cuarto objeto 420D de control se ubica en una posición fija en el lado superior del monitor 150 y está adaptado preferiblemente para conseguir un movimiento hacia arriba del símbolo 441 de cursor.

Adicionalmente, el usuario ha realizado una primera sacada hacia abajo para expresar una dirección de navegación 40 DW deseada. Como resultado, el módulo 145 de procesamiento ha activado el segundo objeto 420B de control y ha presentado una ventana 420b de manipulación de datos en el mismo. Además, se asume que el usuario 100 ha fijado su punto 130 de observación en el objeto 420B de control activo durante un tiempo de permanencia umbral, y que, por tanto, el módulo 145 de procesamiento ha iniciado un movimiento del cursor hacia abajo sobre el monitor 150. 45

- Por consiguiente, la ventana 420b de manipulación de datos incluye información gráfica, que inicialmente duplica un área de visualización, por ejemplo, equivalente esencialmente a la zona 430 de activación. Sin embargo, a medida que el usuario 100 mantiene el punto 130 de observación en el objeto 420B de control activo y, por tanto, controla el símbolo 431 de cursor hacia abajo, el módulo 145 de procesamiento actualiza repetidamente el contenido de la
- 50 ventana 420b para reflejar el movimiento hacia abajo del símbolo 431 de cursor en la dirección de navegación DW, preferiblemente mientras que mantiene una representación del símbolo 431 de cursor en una posición constante en la ventana 420b.
- Según una realización preferida de la invención, el módulo 145 de procesamiento está adaptado para investigar si el 55 punto 130 de observación se ha ubicado fuera del objeto 420B de control activo durante un periodo de desactivación de movimiento, por ejemplo, en el orden de 0,5 s. Si se cumple este criterio, el módulo 145 de procesamiento está adaptado para desactivar el objeto 420B de control activo y, por tanto, abortar la entrada controlada por rastreador ocular de instrucciones de control, es decir, en este ejemplo el movimiento hacia abajo del símbolo 431 de cursor.
- 60 Esta característica de parada, que es aplicable a todas las realizaciones de la presente invención, proporciona unos medios muy eficientes para que el usuario 100 indique al sistema que las instrucciones de control introducidas actualmente deben parar, y que posiblemente debe generarse un tipo diferente de instrucciones en su lugar.
- La figura 5 ilustra cómo puede usarse un tercer tipo de objeto 520A de control propuesto según una realización de la 65 invención para influir un símbolo de cursor 531 basándose en instrucciones de control generadas por rastreador ocular introducidas en el aparato 140 informático. Según esta realización, el conjunto de objetos de control incluye

un objeto 520A de control único, que puede presentarse en una posición arbitraria en el área de imagen del monitor 150.

Específicamente, después de que el módulo 145 de procesamiento ha determinado que el usuario 100 ha ubicado el 5 punto 130 de observación dentro de una zona 530 de activación alrededor del símbolo 531 de cursor durante al menos un intervalo de activación, el módulo 145 de procesamiento está adaptado no sólo para determinar una dirección 130d de una primera sacada 130d fuera de la zona 530 de activación, sino también una ubicación diana para tal sacada. El módulo 145 de procesamiento está adaptado entonces para presentar el objeto 520A de control en esta ubicación, por ejemplo, centrado sobre la misma.

10

Análogo a las realizaciones descritas anteriormente, el objeto 520A de control incluye una ventana 520a de manipulación de datos, que incluye información gráfica que simboliza una parte de actividad del monitor 150 que es actualmente el objeto de una entrada controlada por rastreador ocular de instrucciones de control en el aparato 140 informático, concretamente en este ejemplo, el símbolo 531 de cursor. Además, también en este caso, el módulo

- 15 145 de procesamiento está adaptado para mover el símbolo 531 de cursor sobre el monitor 150 de acuerdo con la dirección 130d de navegación. Cabe señalar que la dirección de navegación 130d puede tener cualquier ángulo (0° - 360°) con respecto a una dirección de referencia, y por tanto no está limitada a las direcciones horizontal y vertical derecha/izquierda y abajo/arriba descritas anteriormente.
- 20 La figura 6 muestra un objeto en pantalla que implementa un teclado 650 de software en el monitor 150, en el que el teclado 650 puede contralarse en respuesta a una secuencia de movimiento de un punto 130 de observación de un usuario según una realización de la invención. El teclado 650 está asociado con un área 640 de información que está adaptada para presentar símbolos editables, por ejemplo, representando texto. Un símbolo 631 de cursor denota una posición en el área 640 de información que es posible de manipular actualmente.
- 25

El teclado 650 incluye un conjunto de teclas 620 adaptadas para ser controladas ocularmente para introducir símbolos alfabéticos, números y otros tipos de caracteres en el aparato 140 informático. El teclado 650 puede incluir también varios objetos 620A, 621 y 622 en pantalla que visualmente representan componentes de GUI de teclas de software en el monitor 150, que permiten al usuario 100 realizar diversas funciones de edición basándose en 30 instrucciones de control generadas por rastreador ocular. Por tanto, cada uno de los artículos 620, 620A, 621 y 622 constituye un objeto de control del tipo descrito anteriormente.

El módulo 145 de procesamiento en este caso está adaptado para determinar si el usuario 100 ha ubicado el punto 130 de observación relativo a aquellos objetos de control, de modo que se ha cumplido un criterio de activación 35 respecto a un objeto de control en particular. Siempre que se activa un objeto de control específico, la manipulación conseguida de ese modo se produce en una posición actual para el símbolo 631 de cursor. El símbolo 631 de cursor, a su vez, puede moverse o bien con respecto al área 640 de información tal como se describió anteriormente, por ejemplo con referencia a las figuras 2a y 2b, o bien mediante cualquier otros medios de control de cursor conocidos en la técnica.

40

Siempre que el usuario ha controlado el símbolo 631 de cursor a una posición deseada en el área 640 de información, análogo a lo anterior, el módulo 145 de procesamiento investiga entonces si se cumple un criterio de activación respecto a cualquiera de los objetos 620, 620A, 621 y 622 de control. A título ilustrativo, en este ejemplo, se asume que se ha activado por tanto una tecla 620A de retroceso/eliminación basándose en una secuencia de 45 movimiento de un punto 130 de observación relativo a una zona 630 de activación para esta tecla 620A, por ejemplo, que el usuario 100 ha ubicado el punto 130 de observación dentro de la zona 630 de activación durante al

- menos un intervalo de activación. Se asume también que el símbolo 631 de cursor se ubica entre las letras "o" y "r" en la palabra "for" tal como se muestra en la figura 6, por tanto definiendo una parte 210 de actividad del área 640 de información. Debido a que la tecla 620A está adaptada para conseguir la eliminación del símbolo ubicado 50 inmediatamente a la izquierda de la posición actual del símbolo 631 de cursor, es decir, en este caso la letra "o",
- esta letra se borrará en relación con la activación de la tecla 620A. Como resultado adicional, el símbolo 631 de cursor se ubicará después entre las letras "f" y "r".
- Similar a la realización de la invención descrita anteriormente con referencia a la figura 2b, cuando se activa la tecla 55 620A una ventana 620a de manipulación de datos en el objeto de control activo representada por esta tecla 620A incluye inicialmente información gráfica que simboliza una parte de actividad alrededor del símbolo 641 de cursor. En este ejemplo, la ventana 620a muestra las letras "for", es decir, dos letras "fo" a la izquierda del símbolo 631 de cursor y solo una letra "r" a la derecha del símbolo 231 de cursor. Nuevamente, cualquier ventana 620a más pequeña o más grande que puede ajustarse en la tecla 620A es igualmente bien concebible. Además, los símbolos 60 en la ventana 620a pueden visualizarse para desvanecerse gradualmente, u ocultarse parcialmente próximos a uno o ambos de los bordes derecho e izquierdo de la ventana 620a.

Naturalmente, seleccionando cualquiera de las otras teclas 620, el módulo 145 de procesamiento puede determinar en cambio uno o más símbolos añadidos basándose en secuencias de movimiento del punto 130 de observación 65 sobre el teclado 650, y complementar los símbolos en el área 640 de información con tales símbolos añadidos. Por tanto, según esta realización de la invención, varias teclas 620, 620A, 621 y 622, preferiblemente todas las teclas,

están adaptadas para presentar una ventana de manipulación de datos respectiva en caso de que la tecla se seleccione como el objeto de control activo.

La figura 7 ilustra cómo una representación 740 en pantalla de un componente de GUI puede manipularse según 5 una realización de la invención, concretamente someterse a rotación. De acuerdo con esta realización, se presentan en el monitor un primer objeto 720A de control y un segundo objeto 720B de control. Tras la activación, el primer objeto 720A de control está adaptado para conseguir una rotación en el sentido de las agujas del reloj de la representación en pantalla de un objeto gráfico seleccionado, mientras que el segundo objeto 720B de control está adaptado para conseguir una rotación en el sentido contrario de las agujas del reloj. En este caso, un objeto de 10 control, por ejemplo el segundo objeto 720B de control, se activa moviendo el punto 130 de observación sobre el

- monitor de modo que el punto 130 de observación cumple en primer lugar un criterio de activación con respecto a una representación 740 gráfica, por ejemplo al ubicar el punto 130 de observación dentro de una zona 730 de activación durante un intervalo de activación. Entonces, el punto 130 de observación se mueve, normalmente en la forma de una sacada, hasta el segundo objeto 720B de control. Siempre que el punto 130 de observación se quede
- 15 ubicado en este objeto 720B al menos durante un tiempo de permanencia umbral, una ventana 720b de manipulación de datos se presenta en un segundo objeto 720B de control para confirmar la activación. La ventana 720b de manipulación de datos muestra información gráfica que simboliza la representación 740 gráfica, es decir, el objeto actual de la rotación en el sentido contrario de las ajugas del reloj controlada por rastreador ocular.
- 20 Además, a medida que se rota la representación 740 gráfica en el monitor, se actualiza repetidamente la información en la ventana 720b de manipulación de datos que refleja este hecho. Preferiblemente, la rotación continúa gradualmente siempre que el objeto 720B de control permanezca activo, o bien en etapas relativamente pequeñas (por ejemplo 1 grado por actualización a una velocidad de actualización de 4 actualizaciones por segundo), o bien en etapas relativamente grandes (por ejemplo 90 grados por actualización a una velocidad de actualización de una 25 actualización por segundo). Cuando el usuario está satisfecho con la rotación conseguida, él/ella mueve el punto
- 130 de observación de modo que se cumple el criterio de desactivación, por ejemplo, colocando el punto 130 de observación fuera del objeto 720B de control durante un tiempo de desactivación umbral.
- La figura 8 ilustra aún otro tipo de manipulación controlada ocularmente de objetos gráficos permitida según una 30 realización de la presente invención. En este caso, puede controlarse una representación 840 en pantalla de un componente de GUI para cambiar sus colores. Un primer objeto 820A de control está adaptado para colorear un objeto seleccionado de rojo, un segundo objeto 820B de control está adaptado para colorear un objeto seleccionado de azul, y un tercer objeto 820C de control está adaptado para colorear un objeto seleccionado de verde. Nuevamente, una representación 840 gráfica particular se selecciona moviendo el punto 130 de observación sobre
- 35 el monitor, de modo que el punto 130 de observación cumple un criterio de activación con respecto a la representación 840 gráfica particular. Preferiblemente, se considera que se cumple el criterio de activación si el punto 130 de observación se ha ubicado dentro de una zona 830 de activación alrededor de la representación 840 gráfica particular durante un intervalo de activación.
- 40 Entonces, el punto 130 de observación se mueve en forma de sacada hasta un objeto de control, por ejemplo el segundo objeto 820B de control, donde se mantiene el punto 130 de observación durante al menos un tiempo de permanencia umbral. Posteriormente, se consigue una modificación de la representación 840 gráfica designada por el segundo objeto 820B, en este caso un cambio de color a azul. Para confirmar esta modificación, una ventana 820b de manipulación de datos que muestra información gráfica que simboliza la representación 840 gráfica se 45 presenta en el segundo objeto 820B de control. Por tanto, en relación con el cambio del color de la representación 840 gráfica a azul, este hecho se refleja por información simbólica en la ventana 820b de manipulación de datos.

Por supuesto, análogo a lo anterior, también pueden alterarse otras propiedades de un componente de GUI, tal como las texturas. Por tanto, según una realización de la invención, se presenta en el monitor un conjunto de objetos 50 de control que pueden controlarse ocularmente, que están adaptados para influir una textura particular que se mapea en la representación en pantalla de componentes de GUI.

En resumen, se describirá ahora el método general según la invención de controlar un aparato informático con referencia al diagrama de flujo en la figura 9.

55

Una etapa 910 inicial determina el punto de observación de un usuario en el monitor. Una etapa 920 investiga entonces si se ha cumplido un criterio de activación, y si así es, sigue una etapa 930. Puede considerarse que se cumple el criterio de activación si, durante al menos un intervalo de activación, el punto de observación se ha ubicado dentro de una zona de activación de un objeto en pantalla basándose en lo cual pueden introducirse en un

- 60 aparato informático instrucciones controladas por rastreador ocular. Alternativamente, puede considerarse que se cumple el criterio de activación si, durante el intervalo de activación, el punto de observación se ha ubicado en el objeto de control más que en cualquiera de sus objetos de control vecinos. Sin embargo, si no se cumple el criterio de activación, el procedimiento vuelve a modo de bucle a la etapa 910.
- 65 La etapa 930 define el objeto de control como activo y presenta una ventana de manipulación de datos relativa al objeto de control activo en el monitor, de modo que un punto central de la ventana se ubica dentro de una distancia

desplazada relativamente pequeña desde un punto central del objeto de control activo. Por ejemplo, la ventana de manipulación de datos puede presentarse en el objeto de control activo, o de modo que la ventana se sobrepone parcialmente al objeto de control activo. El objeto de control que va a activarse puede identificarse por una primera sacada en el punto de observación registrada desde la zona de activación, y el objeto de control representa al 5 menos una instrucción de control que va a introducirse en el aparato informático. La ventana de manipulación de datos incluye información gráfica que simboliza una parte de actividad del monitor que es actualmente el objeto en

Posteriormente, una etapa 940 investiga si se cumple un criterio de desactivación con respecto al objeto de control 10 activo. Preferiblemente, el criterio de desactivación complementa el criterio de activación mencionado anteriormente. Por tanto, se considera que se cumple el criterio de desactivación si no se cumple más el criterio de activación. Naturalmente, se considera que se cumple en general un criterio de desactivación respecto a un primer objeto de control activo si se cumple el criterio de activación para un segundo objeto de control activo. No obstante, si se cumple el criterio de desactivación, el procedimiento vuelve a modo de bucle a la etapa 910. En caso contrario, sigue

pantalla basándose en lo cual se producen las instrucciones controladas por rastreador ocular.

15 una etapa 950 en la que la información en la ventana de manipulación de datos se actualiza en respuesta a la al menos una instrucción de control representada por el objeto de control activo.

Todas las etapas de procedimiento, así como cualquier subsecuencia de etapas, descritas con referencia a la figura 9 anterior pueden controlarse por medio de un aparato informático programado. Además, aunque las realizaciones 20 de la invención descritas anteriormente con referencia a los dibujos comprenden un aparato informático y procesos informáticos realizados en un aparato informático, la invención, por tanto, se extiende también a programas informáticos, particularmente programas informáticos en un soporte, adaptados para poner en práctica la invención. El programa puede ser en forma de un código fuente, código de objeto, una fuente intermedia de código y un código

- de objeto tal como en forma compilada parcialmente, o en cualquier otra forma apropiada para su uso en la 25 implementación del procedimiento según la invención. El programa puede o bien formar parte de un sistema operativo o bien ser una aplicación separada. El soporte puede ser cualquier entidad o dispositivo capaz de portar el programa. Por ejemplo, el soporte puede comprender un medio de almacenaje, tal como una memoria Flash, una ROM (memoria de sólo lectura), por ejemplo un DVD (disco de vídeo/versátil digital), un CD (disco compacto) o un ROM de semiconductor, una EPROM (memoria de sólo lectura programable borrable), una EEPROM (memoria de
- 30 sólo lectura programable borrable eléctricamente), o un medio de grabado magnético, por ejemplo un disquete o un disco duro. Además, el soporte puede ser un soporte transmisible tal como una señal eléctrica u óptica que puede conducirse por cable eléctrico u óptico o por radio o por otros medios. Cuando se implementa el programa en una señal que puede conducirse directamente por cable u otro dispositivo o medios, el soporte puede estar constituido por dicho cable o dispositivo o medios. Alternativamente, el soporte puede ser un circuito integrado en el que se
- 35 integra el programa, estando adaptado el circuito integrado para realizar, o para su uso en la realización de, procesos relevantes.

Se entiende que el término "comprende/que comprende", cuando se usa en esta especificación, especifica la presencia de las características, números enteros, etapas o componentes indicados. Sin embargo, el término no 40 excluye la presencia o adición de una o más características, números enteros, etapas o componentes adicionales o grupos de los mismos.

La invención no se restringe a las realizaciones descritas en las figuras, sino que puede variarse libremente dentro del alcance de las reivindicaciones.

45

#### **REIVINDICACIONES**

1. Sistema para controlar un aparato (140) informático asociado con un monitor (150) gráfico, estando adaptado el aparato (140) informático para presentar una representación en pantalla respectiva de al 5 menos un componente de GUI en el monitor (150), comprendiendo el sistema medios (145, 160, 170, 181, 182) de rastreador ocular adaptados para determinar un punto (130) de observación de un usuario (100) en el monitor (150) y, en respuesta a secuencias de movimiento del punto (130) de observación sobre el monitor (150), introducir instrucciones de control en el aparato (140) informático, comprendiendo los medios de rastreador ocular un módulo (145) de procesamiento adaptado para producir información de 10 retroalimentación gráfica (D<sub>FB</sub>) para su presentación en el monitor (150) para confirmar visualmente cualquier instrucción de control introducida, estando el módulo (145) de procesamiento adaptado para: investigar si la secuencia de movimiento del punto (130) de observación cumple un criterio de activación con respecto a una zona (430, 530, 630, 730, 830) de activación para cualquiera de las instrucciones de control, y si se encuentra que se cumple tal criterio, caracterizado porque el módulo (145) de procesamiento 15 está adaptado además para: presentar una ventana (220a, 420b, 520a, 620a, 720b, 820b) de manipulación de datos en una posición relativa a un objeto (220A; 420B; 520A; 620A, 720B, 820B) de control activo en el monitor (150) de manera que un punto central de la ventana se ubica en una distancia desplazada 20 relativamente pequeña desde un punto central del objeto de control activo, comprendiendo la ventana información gráfica que simboliza una parte (210) de actividad del monitor (150) que es actualmente el objeto de una entrada controlada por rastreador ocular de instrucciones de control, estando ubicada la ventana de manera que el objeto de control activo y la ventana de manipulación de datos son visibles simultáneamente en el monitor (150), y 25 actualizar repetidamente la información en la ventana (220a, 420b, 520a, 620a, 720b, 820b) de manipulación de datos en respuesta a la entrada controlada por rastreador ocular de instrucciones de control. 2. Sistema según la reivindicación 1, caracterizado porque el módulo (145) de procesamiento está adaptado 30 para determinar el objeto (220A; 420B; 520A; 620A, 720B, 820B) de control activo basándose en la secuencia de movimiento del punto (130) de observación relativo a la zona (430, 530, 630, 730, 830) de activación. 3. Sistema según la reivindicación 2, caracterizado porque la secuencia de movimiento del punto (130) de 35 observación, basándose en la cual el módulo (145) de procesamiento está adaptado para determinar el objeto (220A; 420B; 520A; 720B, 820B) de control activo, comprende una primera sacada de la zona (430, 530, 730, 830) de activación. 4. Sistema según una cualquiera de las reivindicaciones anteriores, caracterizado porque al menos una de las 40 instrucciones de control expresa al menos uno de: una dirección de navegación (RW, DW, LW, 130d) para un símbolo (231, 331, 431, 531, 631) de cursor con respecto al monitor (150), una rotación de al menos una representación (740) en pantalla de al menos un componente de 45 GUI en el monitor (150), un cambio de color de al menos una representación (840) en pantalla de al menos un componente de GUI en el monitor (150), y una modificación de textura de al menos una representación en pantalla de al menos un componente de GUI en el monitor (150). 50 5. Sistema según la reivindicación 4, caracterizado porque la al menos una instrucción de control expresa una dirección de navegación (RW, DW, LW, 130d) para un símbolo (231, 331, 431, 531, 631) de cursor con respecto al monitor (150) y el módulo (145) de procesamiento está adaptado para: 55 discriminar una dirección de navegación (RW, DW, LW, 130d) a partir de una primera sacada relativa a la zona (430, 530) de activación, y mover un símbolo (231, 331, 631) de cursor sobre el monitor (150) de acuerdo con la dirección de navegación (RW, DW, LW). 60 6. Sistema según la reivindicación 5, caracterizado porque el módulo (145) de procesamiento está adaptado para presentar un conjunto de objetos (220A, 220B, 220C, 220D; 420A, 420B, 420C, 420D; 520A; 620) de control en el monitor (150), estando adaptado cada objeto de control en el conjunto para indicar una dirección de navegación (RW, DW, LW, 130d) respectiva para un símbolo (231, 331, 431, 531, 631) de cursor relativo a un área (240, 340, 440, 540, 640) de información. 65 7. Sistema según la reivindicación 6, caracterizado porque el módulo (145) de procesamiento está adaptado

para:

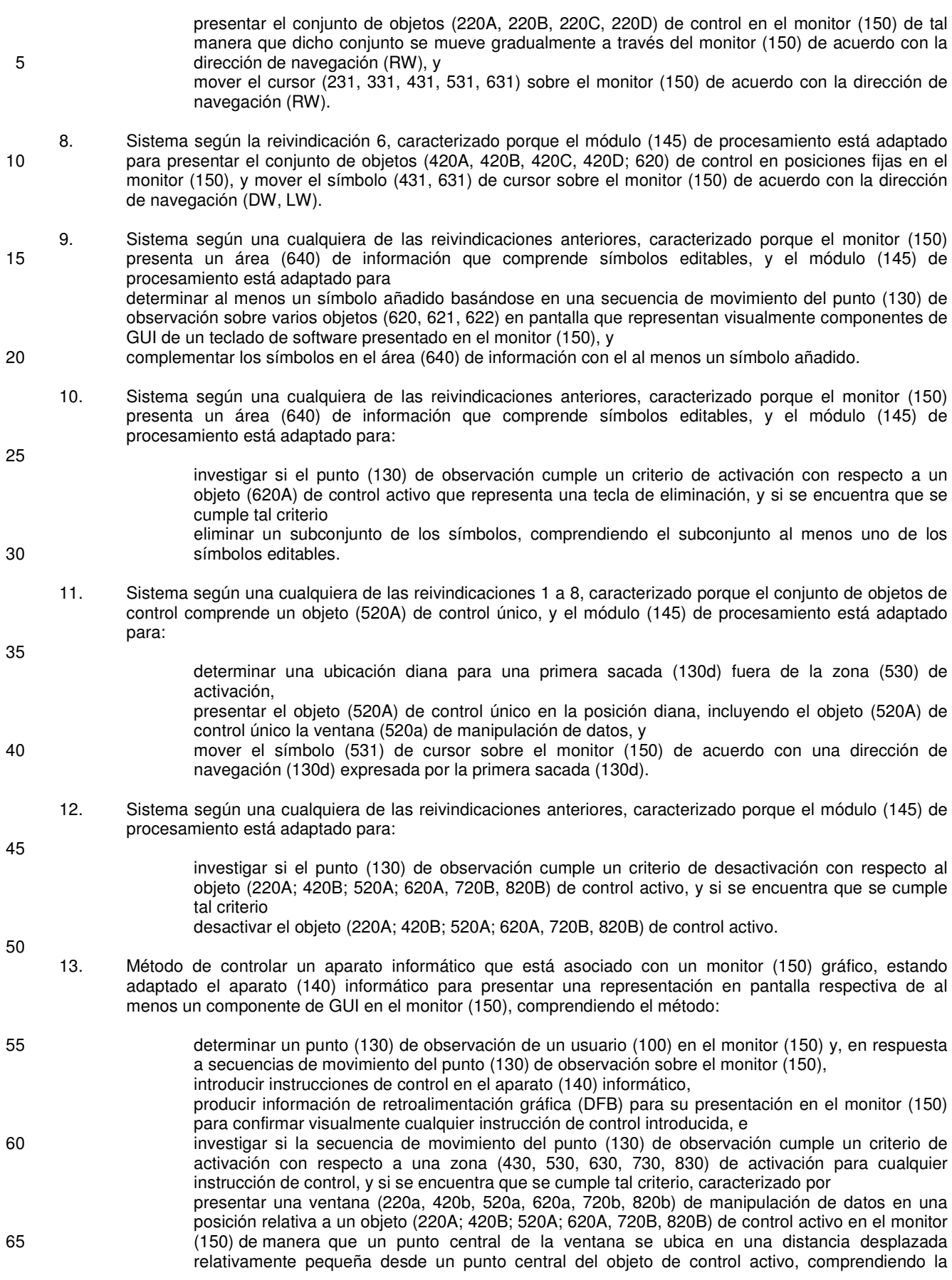

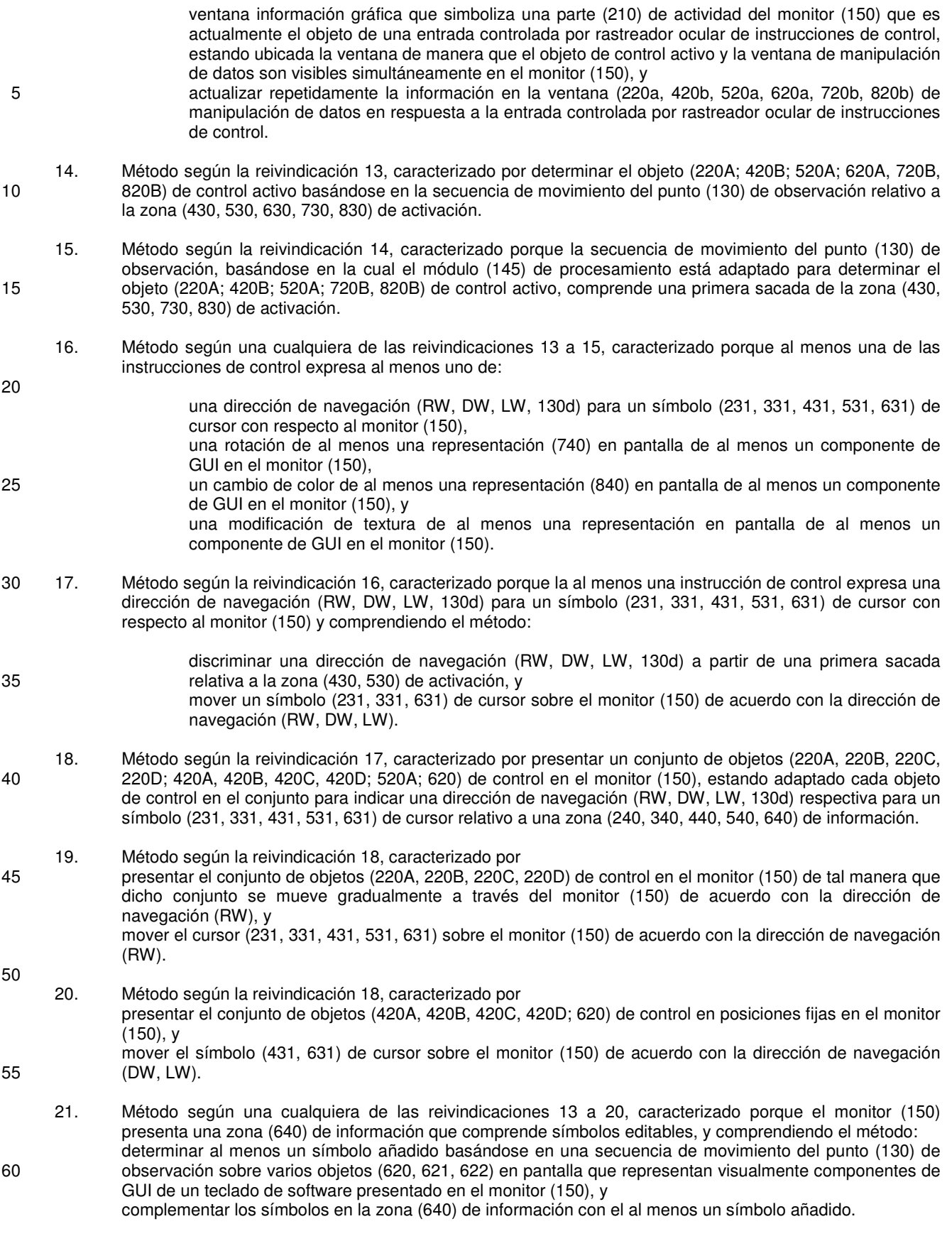

22. Método según una cualquiera de las reivindicaciones 13 a 21, caracterizado porque el monitor (150) 65 presenta una zona (640) de información que comprende símbolos editables, y comprendiendo el método:

investigar si el punto (130) de observación cumple un criterio de activación con respecto a un objeto (620A) de control activo que representa una tecla de eliminación, y si se encuentra que se cumple tal criterio

eliminar un subconjunto de los símbolos, comprendiendo el subconjunto al menos uno de los 5 símbolos editables.

- 23. Método según una cualquiera de las reivindicaciones 13 a 17, caracterizado porque el conjunto de objetos de control comprende un objeto (520A) de control único, y comprendiendo el método:
- 10 determinar una ubicación diana para una primera sacada (130d) fuera de la zona (530) de activación, presentar el objeto (520A) de control único en la posición diana, incluyendo el objeto (520A) de control único la ventana (520a) de manipulación de datos, y mover el símbolo (531) de cursor sobre el monitor (150) de acuerdo con una dirección de 15 navegación (130d) expresada por la primera sacada (130d).
	- 24. Método según una cualquiera de las reivindicaciones 13 a 23, caracterizado por
- investigar si el punto (130) de observación cumple un criterio de desactivación con respecto al 20 objeto (220A; 420B; 520A; 620A, 720B, 820B) de control activo, y si se encuentra que se cumple tal criterio

desactivar el objeto (220A; 420B; 520A; 620A, 720B, 820B) de control activo.

- 25. Programa informático cargable directamente en la memoria interna de un ordenador, que comprende 25 software para controlar las etapas de cualquiera de las reivindicaciones 13 a 24 cuando se ejecuta dicho programa en el ordenador.
	- 26. Medio (146) legible por ordenador, que tiene un programa grabado en el mismo, donde el programa es para hacer que un ordenador controle las etapas de cualquiera de las reivindicaciones 13 a 24.

30

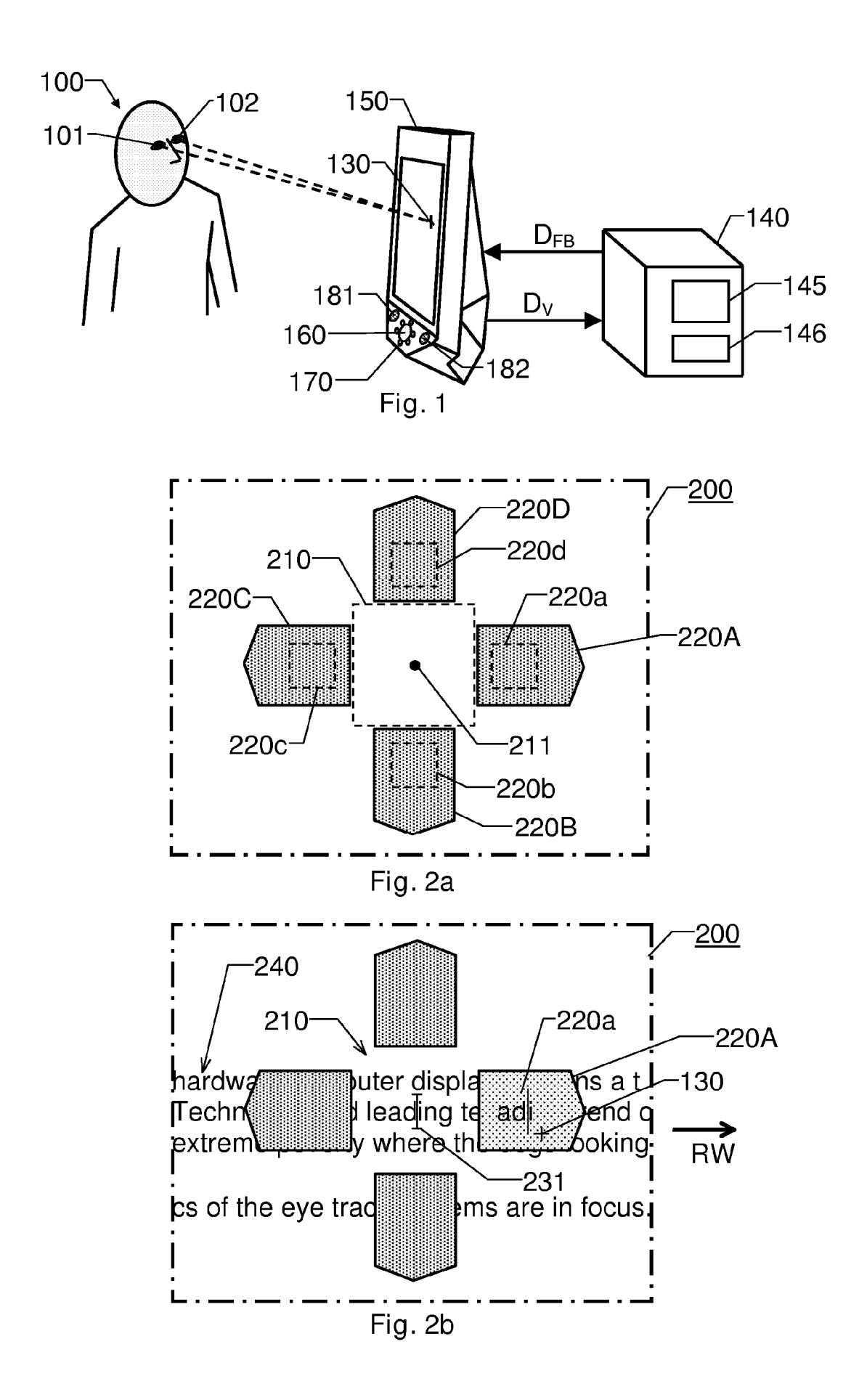

ES 2 730 217 T3

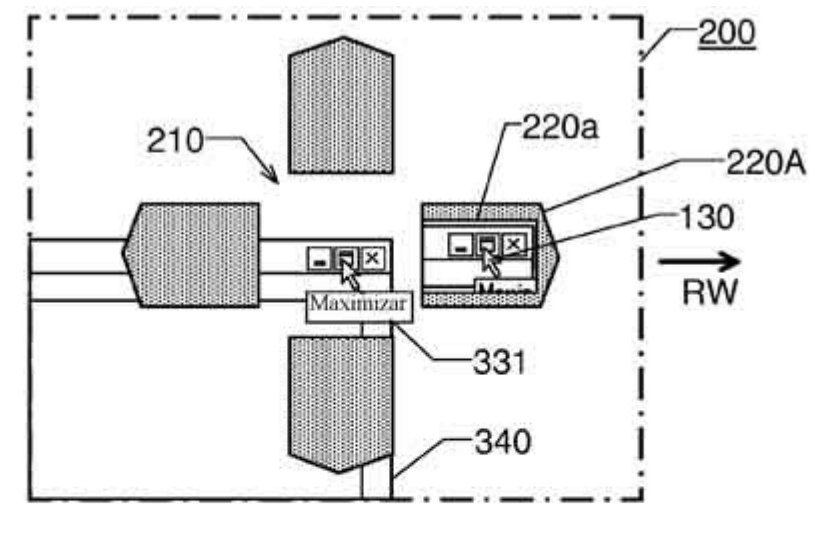

Fig. 3

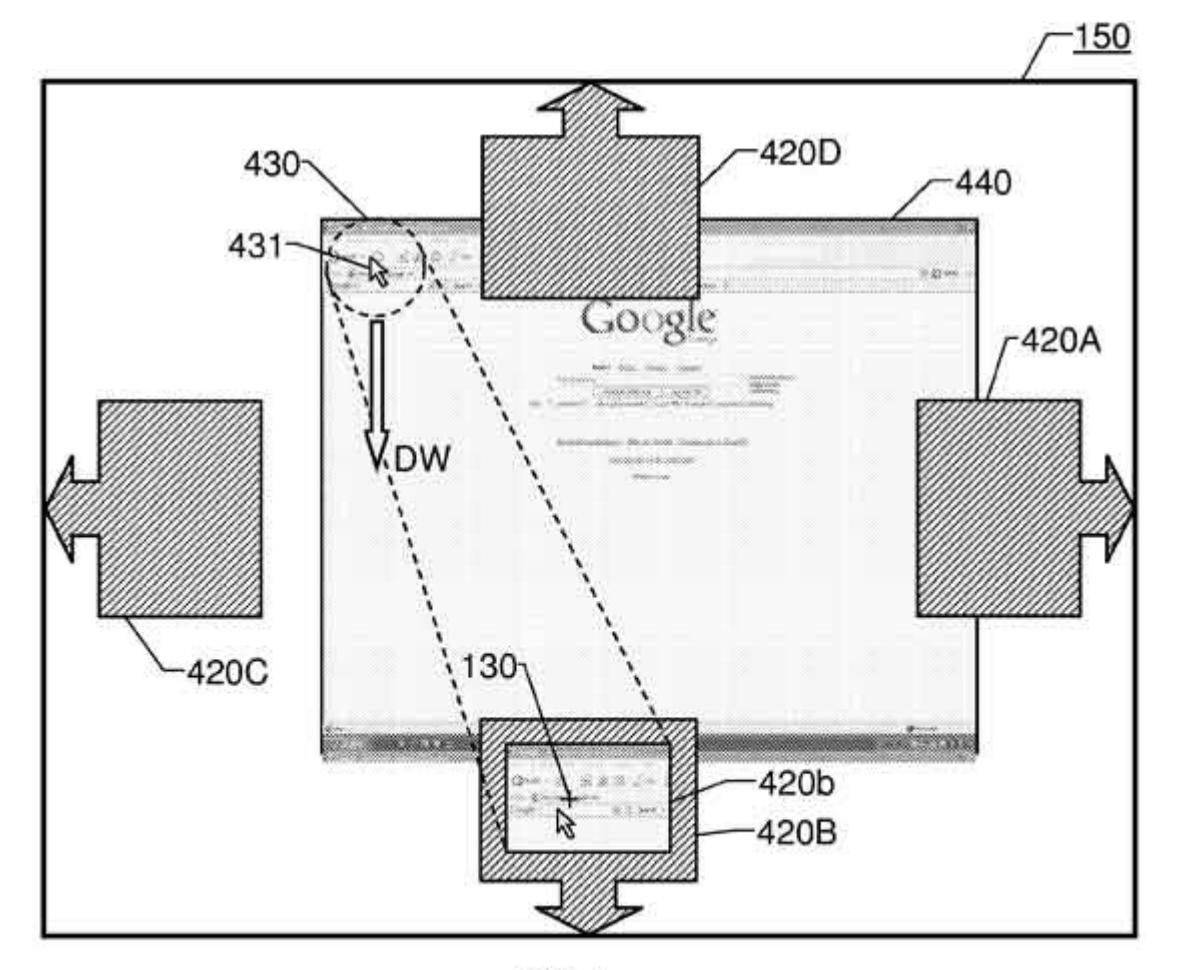

Fig. 4

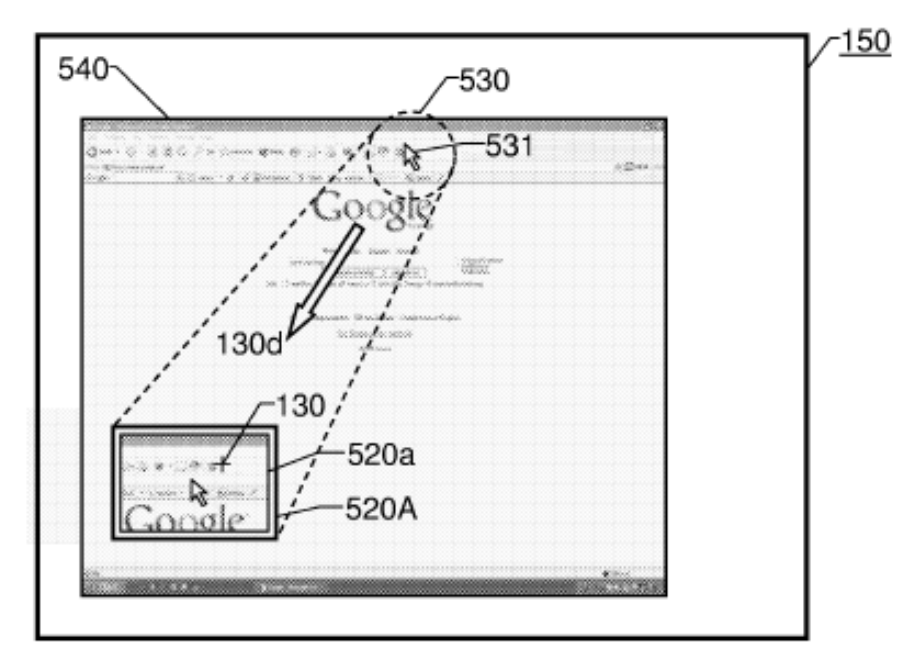

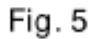

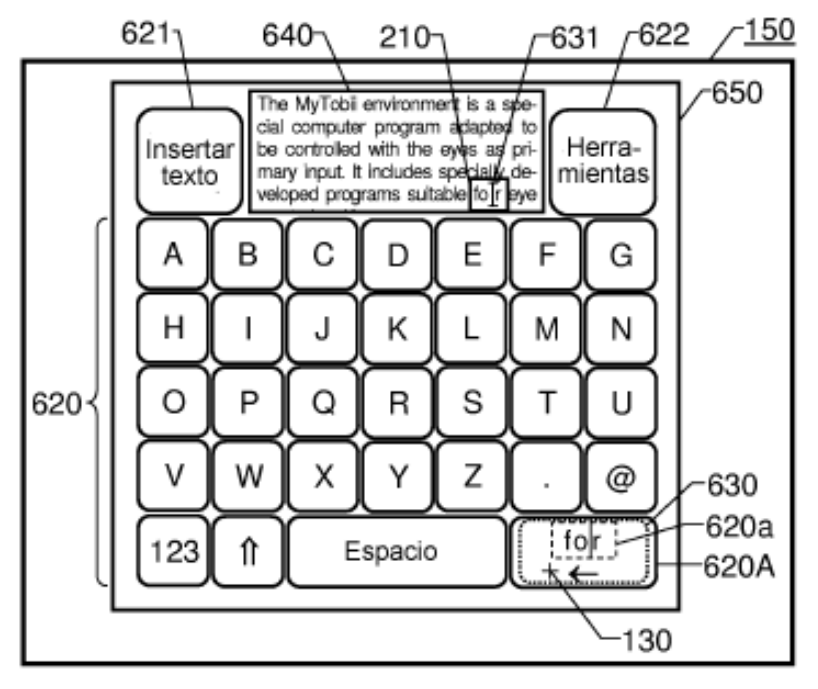

Fig. 6

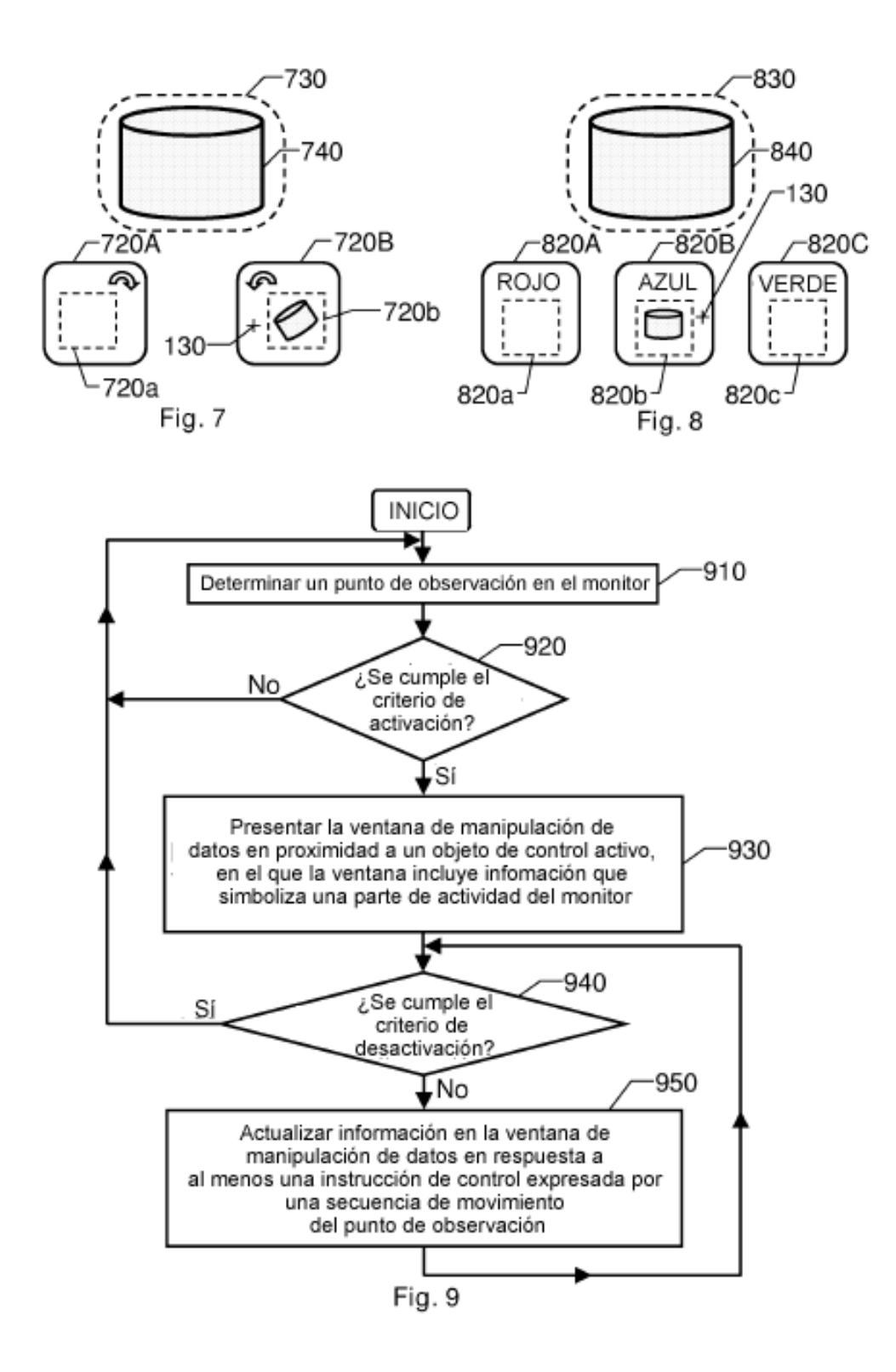